# Algoritmi di geometria descrittiva in AutoLISP su punti rette e piani

Giovanni Anzani – 2018

Università degli Studi di Firenze - Dipartimento di Architettura DIDA Via Della Mattonaia 14 - 50121 Firenze (FI) Mob.: +39/339/7056663 Skype: giovanni.anzani.unifi giovanni.anzani@unifi.it

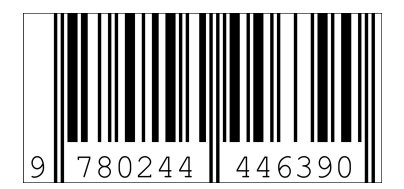

## ABSTRACT

Questa pubblicazione tratta la realizzazione di una serie di procedure in AutoLISP finalizzate a rendere disponibili in AutoCAD alcune funzionalità utilizzate nell'ambito della Geometria Descrittiva. Nella realizzazione dei comandi associati, viene fatto largo uso delle possibilità di interoperabilità tra AutoCAD ed AutoLISP sfruttando le funzionalità avanzate introdotte con VisualLISP.

#### Parole chiave

j

Algoritmi, Disegno Geometria Descrittiva, AutoLisp, AutoCAD.

#### INTRODUZIONE

La trattazione che segue descrive dapprima le procedure ed i comandi realizzati organizzandoli in macro aree ed è seguita da un'appendice contenente il codice sorgente completo che rende disponibili le funzionalità descritte in ambiente AutoCAD. Si fa presente che una parte delle procedure riportate in appendice, non trova in questo saggio una descrizione nella parte dedicata alle macro aree, in quanto tali procedure sono state precedentemente descritte in altre pubblicazioni dello stesso autore<sup>1</sup>; si è ritenuto opportuno, inserirle comunque in appendice, per permettere la piena funzionalità del codice sorgente in appendice, senza la necessità di riferirsi al codice presente nelle precedenti pubblicazioni.

### PROCEDURE E COMANDI REALIZZATI

La realizzazione in AutoLISP della dozzina di comandi descritti in seguito, ha richiesto la realizzazione di un centinaio di funzioni; per una trattazione più agevole ed ordinata, l'insieme degli algoritmi realizzati è stato suddiviso in macro aree contenenti la descrizione sintetica degli algoritmi afferenti a ciascuna macro area.

1) Settaggio di costanti. In diverse situazioni, ci si è dovuti riferire all'origine del sistema di riferimento, a seconda dei casi, globale (WCS) o utente (UCS); per questa ragione si è rivelato comodo definire un'opportuna costante rappresentante tale punto:

\*Pu0\*  $\rightarrow$  vale '(0.0 0.0 0.0).

2) Inizializzazione di variabili d'ambiente di AutoCAD. Nella gestione dell'interoperabilità tra AutoLISP ed AutocCAD, come ad esempio nella fase di disegno automatizzato di entità grafiche nei disegni in AutoCAD comandati tramite procedure AutoLISP, è utile automatizzare alcuni settaggi preventivi, normalmente effettuati dall'operatore umano:

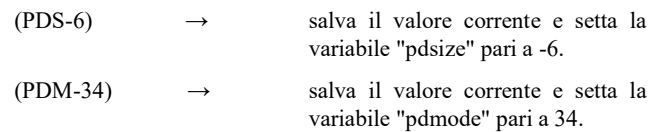

<sup>&</sup>lt;sup>1</sup> Giovanni Anzani. 2015. Algoritmi per l'elaborazione di estrazioni da nuvole di punti. Lulu.

Giovanni Anzani. 2016. Algoritmi per l'ottimizzazione di estrazioni da nuvole di punti. Lulu

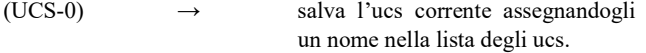

3) Ripristino di variabili d'ambiente di AutoCAD. Prima di terminare la fase di interoperabilità tra AutoLISP ed AutocCAD, è necessario ripristinare le variabili d'ambiente modificate ai valori originali presenti in AutoCAD prima dell'avvio della procedura automatizzata di disegno:

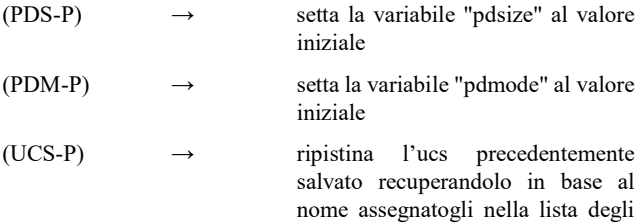

ucs

4) Settaggio dell'UCS di AutoCAD. Il sistema UCS (User Coordinate System) è un sistema di coordinate cartesiane utente XYZ mobile che definisce il piano di lavoro XY su cui giacciono la direzione orizzontale e quella verticale e che definisce implicitamente anche la direzione Z normale al piano di lavoro XY. Queste direzioni sono utili e indispensabili riferimenti geometrici nell'interoperabilità tra AutoLISP ed AutoCAD e vengono di volta in volta ridefinite dall'utente:

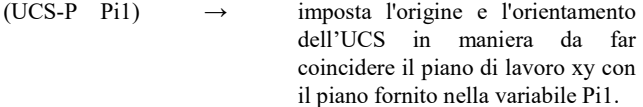

5) Funzioni di disegno. Le seguenti funzioni sono state predisposte per ottimizzare il disegno automatizzato in ambiente AutoCAD di alcune entità grafiche finalizzate alla rappresentazione degli enti geometrici fondamentali della Geometria descrittiva: punto, retta, piano. In tutte le procedure e in tutte la variabili definite nella presente trattazione, tali enti geometrici saranno indicati in maniera abbreviata con Pu per il punto, Re per la retta, Pi per il piano e numerati progressivamente in funzione della quantità richiesta nelle varie procedure.

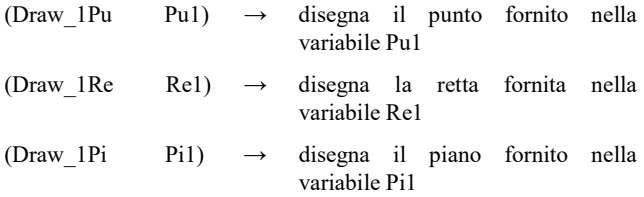

6) Funzioni sulle liste. Le seguenti funzioni svolgono specifiche operazioni sulle liste:

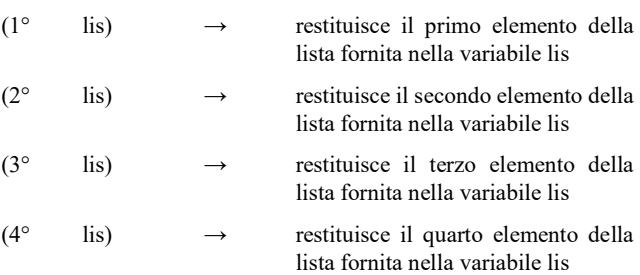

7) Predicati. I predicati, sono funzioni particolari di verifica che restituiscono semplicemente il risultato di una verifica logica che abbia come risultato il valore vero o il valore falso, questo in AutoLISP si traduce nella restituzione o del valore T (vero) o del valore nil (falso). In questa macro area vengono raggruppati i predicati relativi alla geometria descrittiva, ovvero quelli relativi: all'appartenenza, al parallelismo, alla perpendicolarità:

- (P coinc 1Pu 1Pu Pu1 Pu2)  $\rightarrow$  verifica se i due punti forniti rispettivamente nelle due variabili Pu1 e Pu2 sono coincidenti
- $(P_{\text{coinc}}_1$ IRe Re1 Re2)  $\rightarrow$  verifica se le due rette fornite rispettivamente nelle due variabili Re1 e Re2 sono coincidenti
- (P\_coinc\_1Pi\_1Pi Pi1 Pi2)  $\rightarrow$  verifica se i due piani forniti rispettivamente nelle due variabili Pi1 e Pi2 sono coincidenti
- (P\_allin\_3Pu Pu1 Pu2 Pu3)  $\rightarrow$  verifica se i tre punti forniti rispettivamente nelle tre variabili Pu1, Pu2 e Pu3 sono allineati
- (P\_compl\_4Pu Pu1 Pu2 Pu3 Pu4) → verifica se i quattro punti forniti rispettivamente nelle quattro variabili Pu1, Pu2, Pu3 e Pu4 sono complanari
- (P\_compl\_1Re\_1Re Re1 Re2)  $\rightarrow$  verifica se le due rette fornite rispettivamente nelle due variabili Re1 e Re2 sono complanari
- (P appar 1Pu 1Re Pu1 Re1)  $\rightarrow$  verifica se il punto e la retta forniti rispettivamente nelle due variabili Pu1 e Re1 si appartengono
- (P appar 1Pu 1Pi Pu1 Pi1)  $\rightarrow$  verifica se il punto e il piano forniti rispettivamente nelle due variabili Pu1 e Pi1 si appartengono
- (P appar 1Re 1Pi Re1 Pi1)  $\rightarrow$  verifica se la retta e il piano forniti rispettivamente nelle due variabili Re1 e Pi1 si appartengono
- (P\_paral\_2Ver Ver1 Ver2)  $\rightarrow$  verifica se i due versori forniti rispettivamente nelle due variabili Ver1 e Ver2 sono paralleli
- (P\_paral\_1Re\_1Re Re1 Re2)  $\rightarrow$  verifica se le due rette fornite rispettivamente nelle due variabili Re1 e Re2 sono parallele
- (P\_paral\_1Re\_1Pi Re1 Pi1)  $\rightarrow$  verifica se la retta e il piano forniti rispettivamente nelle due variabili Re1 e Pi1 sono paralleli

(P\_paral\_1Pi\_1Pi Pi1 Pi2)  $\rightarrow$  verifica se i due piani forniti rispettivamente nelle due variabili Pi1 e Pi2 sono paralleli

- $(P$ \_paral\_1Re\_1Re\_1Re Re1 Re2 Re3)  $\rightarrow$  verifica se le tre rette fornite rispettivamente nelle tre variabili Re1, Re2 e Re3 sono parallele. Questa funzione risulta utile in alcune casistiche particolari
- (P\_paral\_1Pi\_1Pi\_1Pi\_Pi1 Pi2 Pi3)  $\rightarrow$  verifica se i tre piani forniti rispettivamente nelle tre variabili Pi1, Pi2 e Pi3 sono paralleli. Questa funzione risulta utile in alcune casistiche particolari
- (P\_perpe\_2Ver Ver1 Ver2)  $\rightarrow$  verifica se i due versori forniti rispettivamente nelle due variabili Ver1 e Ver2 sono perpendicolari
- (P\_perpe\_1Re\_1Re Re1 Re2)  $\rightarrow$  verifica se le due rette fornite rispettivamente nelle due variabili Re1 e Re2 sono perpendicolari
- (P\_perpe\_1Re\_1Pi Re1 Pi1)  $\rightarrow$  verifica se la retta e il piano forniti rispettivamente nelle due variabili Re1 e Pi1 sono perpendicolari
- (P perpe 1Pi 1Pi Pi1 Pi2)  $\rightarrow$  verifica se i due piani forniti rispettivamente nelle due variabili Pi1 e Pi2 sono perpendicolari
- (P\_perpe\_1Re\_1Re\_1Re Re1 Re2 Re3)  $\rightarrow$  verifica se le tre rette fornite rispettivamente nelle tre variabili Re1, Re2 e Re3 sono perpendicolari
- (P\_perpe\_1Pi\_1Pi\_1Pi\_Pi1 Pi2 Pi3)  $\rightarrow$  verifica se i tre piani forniti rispettivamente nelle tre variabili Pi1, Pi2 e Pi3 sono paralleli.

8) Funzioni sui vettori. Le seguenti funzioni svolgono specifiche operazioni sui vettori:

(modulo 2Pu Pu1 Pu2)  $\rightarrow$  calcola la lunghezza del segmento avente per estremi i due punti forniti nelle due variabili Pu1 e Pu2

- (vettore 2pu Pu1 Pu2)  $\rightarrow$  calcola le componenti xyz del vettore avente per estremi i due punti forniti nelle due variabili Pu1 e Pu2. Ovvero calcola il vettore (Pu2  $-$  Pu1)
- (versore 2Pu Pu1 Pu2)  $\rightarrow$  calcola le componenti xyz del versore orientato secondo la direzione e il verso espressi dai due punti forniti nelle due variabili Pu1 e Pu2.

(vettore 3Pu Pu1 Pu2 Pu3)  $\rightarrow$  calcola le componenti xyz di un vettore normale al piano definito dai tre punti forniti nelle tre variabili Pu1, Pu2 e Pu3 e passante dall'origine del sistema di riferimento globale indicato come  $*Pu0*.$ 

- (versore 3Pu Pu1 Pu2 Pu3)  $\rightarrow$  calcola le componenti xyz del versore normale al piano definito dai tre punti forniti nelle tre variabili Pu1, Pu2 e Pu3 e passante dall'origine del sistema di riferimento globale indicato come  $*Pu0*.$
- (prodotto 1Sc 1Ve Sc1 Ve1)  $\rightarrow$  calcola il prodotto tra uno scalare e un vettore forniti rispettivamente nelle variabili Sc1 e Ve1.
- (prodotto scalare 2Ve Ve1 Ve2)  $\rightarrow$  calcola il prodotto scalare tra i due vettori forniti nelle variabili Ve1 e Ve2.
- (prodotto vettoriale 2Ve Ve1 Ve2)  $\rightarrow$  calcola il prodotto vettoriale tra i due vettori forniti nelle variabili Ve1 e Ve2.
- (somma vettoriale 2Ve Ve1 Ve2)  $\rightarrow$  calcola la somma vettoriale tra i due vettori forniti nelle variabili Ve1 e Ve2.
- (differenza vettoriale 2Ve Ve1 Ve2)  $\rightarrow$  calcola la differenza vettoriale tra i due vettori forniti nelle variabili Ve1 e Ve2.

9) Funzioni sui punti. Le seguenti funzioni svolgono specifiche operazioni sui punti:

(flat z 1Pu Pu1)  $\rightarrow$  restituisce un punto le cui componenti x e y coincidono con quelle x e y del punto fornito nella variabile Pu1 e la cui componente z corrisponde a 0. (flat\_xy\_1Pu Pu1) → restituisce un punto le cui componenti x e y valgono 0 e la cui componente z coincide con quella z del punto fornito nella variabile Pu1.

(combine Pu1 xy Pu2 z Pu1 Pu2)  $\rightarrow$  restituisce un punto le cui componenti x e y coincidono con quelle x e y del punto fornito nella variabile Pu1 e la cui componente z coincide con quella z del punto fornito nella variabile Pu2.

10) Funzioni sulle proiezioni. Le seguenti funzioni svolgono specifiche operazioni di proiezione intesa sempre quale proiezione ortogonale:

- (proiez 1Pu 2Pu Pu1 Pu2 Pu3)  $\rightarrow$  restituisce la proiezione del punto fornito nella variabile Pu1 sulla retta passante per i due punti forniti nelle variabili Pu2 e Pu3.
- (proiez\_1Pu\_1Re Pu1 Re1)  $\rightarrow$  restituisce la proiezione del punto fornito nella variabile Pu1 sulla retta fornita nella variabile Re1.
- (proiez 1Pu 3Pu Pu1 Pu2 Pu3 Pu4)  $\rightarrow$  restituisce la proiezione del punto fornito nella variabile Pu1 sul piano passante per i tre punti forniti nelle variabili Pu2, Pu3 e Pu4.
- (proiez 2Pu 3Pu Pu1 Pu2 Pu3 Pu4 Pu5)  $\rightarrow$  restituisce la proiezione dei punti forniti nelle variabili Pu1 e Pu2 sul piano passante per i tre punti forniti nelle variabili Pu3, Pu4 e Pu5.
- (proiez\_1Pu\_1Pi Pu1 Pi1)  $\rightarrow$  restituisce la proiezione del punto fornito nella variabile Pu1 sul piano fornito nella variabile Pi1.
- (proiez lPu 1Re lPu Re1)  $\rightarrow$  restituisce la lista contenente la proiezione dei punti forniti nella variabile lPu sulla retta fornita nella variabile Re1.
- (proiez lPu 1Pi lPu Pi1)  $\rightarrow$  restituisce la lista contenente la proiezione dei punti forniti nella variabile lPu sul piano fornito nella variabile Pi1.
- (proiez 1Re 1Pi Re1 Pi1)  $\rightarrow$  restituisce la proiezione della retta fornita nella variabile Re1 sul piano fornito nella variabile Pi1.

11) Funzioni sulle distanze. Le seguenti funzioni svolgono specifiche operazioni sulle distanze:

(distan 1Pu 1Pu Pu1 Pu2)  $\rightarrow$  restituisce la distanza tra due punti forniti nelle variabili Pu1 e  $P_{11}$ 

- (distan 1Pu 1Re Pu1 Re1)  $\rightarrow$  restituisce la distanza tra un punto ed una retta forniti rispettivamente nelle variabili Pu1 e Re1.
- (distan 1Pu 1Pi Pu1 Pi1)  $\rightarrow$  restituisce la distanza tra un punto ed un piano forniti rispettivamente nelle variabili Pu1 e Pi1.
- (distan 1Re 1Re Re1 Re2)  $\rightarrow$  restituisce la distanza tra due rette fornite nelle variabili Re1 e Re2. La procedura considera pari a 0 la distanza tra due rette coincidenti o incidenti in un punto proprio e calcola la distanza tra due rette parallele o la minima distanza tra due rette sghembe. (distan 1Pi 1Pi Pi1 Pi2)  $\rightarrow$  restituisce la distanza tra due piani
	- forniti nelle variabili Pi1 e Pi2. La procedura considera pari a 0 la distanza tra due piani coincidenti o non paralleli e calcola la distanza tra due piani paralleli.

11) Funzioni sulle medie. Le seguenti funzioni svolgono specifiche operazioni di determinazione di entità poste in posizione intermedia rispetto alle entità fornite:

- (Pu\_medio\_1Pu\_1Pu\_Pu1 Pu2)  $\rightarrow$  restituisce il punto medio tra due punti forniti nelle variabili Pu1 e Pu2. (Re media 1Re 1Re Re1 Re2)  $\rightarrow$  restituisce la retta media tra due rette parallele fornite nelle
- variabili Re1 e Re2. (Pi\_medio\_1Pi\_1Pi Pi1 Pi2)  $\rightarrow$  restituisce la piano medio tra due piani paralleli forniti nelle

variabili Pi1 e Pi2.

11) Funzioni sulle intersezioni. Le seguenti funzioni svolgono specifiche operazioni di intersezione tra rette e piani forniti restituendo l'entità determinata, di volta in volta, quale intersezione:

(Pu\_inters\_1Re\_1Pi Re1 Pi1) → restituisce il punto di intersezione tra una retta ed un piano forniti nelle variabili Re1 e Pi1. La procedura individua i casi particolari restituendo T (vero) in caso di appartenenza tra la retta e il piano e nil (falso) in caso di parallelismo tra la retta e il piano; nei casi restanti restituisce il punto di intersezione tra la retta e il piano.

- (Re inters 1Pi 1Pi Pi1 Pi2)  $\rightarrow$  restituisce la retta di intersezione tra due piani forniti nelle variabili Pi1 e Pi2. La procedura individua i casi particolari restituendo T (vero) in caso di coincidenza tra i due piani e nil (falso) in caso di parallelismo tra i due piani; nei casi restanti restituisce la retta di intersezione tra i due piani.
- (Pu inters 1Pi 1Pi 1Pi Pi1 Pi2 Pi3)  $\rightarrow$  restituisce il punto di intersezione tra tre piani forniti nelle variabili Pi1, Pi2 e Pi3.
- (Pi inters 1Re 1Re Re1 Re2)  $\rightarrow$  restituisce il piano formato da due rette complanari fornite nelle variabili Re1 e Re2.
- (Pu inters 1Re 1Re Re1 Re2 OnPia)  $\rightarrow$  restituisce il punto di intersezione tra due rette fornite nelle variabili Re1 e Re2. Se il valore fornito nella variabile OnPia è T l'intersezione è calcolata solo tra due rette incidenti non parallele, se il valore fornito è nil l'intersezione è calcolata anche tra due rette sghembe quale punto di minima distanza tra le due rette; se le due rette sono parallele restituisce il valore nil.
- (Pu inters nRe lRe)  $\rightarrow$  restituisce la migliore soluzione possibile per l'intersezione, calcolata tramite scarto quadratico medio, di un fascio proprio di rette complanari non convergenti esattamente in un unico punto.

11) Funzioni di trasformazione varie. Le seguenti funzioni svolgono specifiche operazioni di trasformazione, si segnalano in particolare quelle che di fatto fungono da definizione di retta e piano per tutte le procedure che ne fanno uso e che, a partire da due o tre punti forniti, definiscono i parametri atti a identificare in maniera univoca una retta ed un piano nel disegno:

(trasfo 2Pu 1Re Pu1 Pu2)  $\rightarrow$  restituisce la retta passante dai due punti forniti nelle variabili Pu1 e Pu2. La retta è definita da una lista contenente: il versore parallelo alla retta data e passante per l'origine globale \*Pu0\* del sistema di riferimento; il punto di intersezione della retta con il piano ortogonale alla retta stessa passante per il punto \*Pu0\* in coordinate assolute e la sua conversione in coordinate orientate secondo la retta.

- (trasfo 3Pu 1Pi Pu1 Pu2 Pu3)  $\rightarrow$  restituisce il piano passante dai tre punti forniti nelle variabili Pu1, Pu2 e Pu3. Il piano è definito da una lista contenente: il versore normale al piano passante per l'origine globale \*Pu0\* del sistema di riferimento; il punto di intersezione del piano con la retta ortogonale al piano stesso passante per il punto \*Pu0\* in coordinate assolute e la sua conversione in coordinate orientate secondo il piano. (trasfo 1Re 2Pu Re1)  $\rightarrow$  restituisce una lista contenente due punti appartenenti alla retta fornita nella variabile Re1: il punto di
- intersezione della retta con il piano ortogonale alla retta stessa passante per il punto \*Pu0\* in coordinate assolute e un punto posto a distanza \*inf\* (pari a 1e+8) dal precedente e posto sulla retta. (trasfo 1Pi 3Pu Pi1)  $\rightarrow$  restituisce una lista contenente tre punti appartenenti al piano fornito nella variabile Pi1: il punto di intersezione del piano con la retta ortogonale al piano stesso passante per il punto \*Pu0\* in coordinate assolute, e una coppia di punti, rispettivamente in direzione orizzontale e verticale rispetto al piano, posti a distanza \*inf\* dal precedente punto e posti sul piano. (trasfo vett vers Vet1)  $\rightarrow$  restituisce il versore del vettore fornito nella variabile Vet1.

11) Funzioni get. Le seguenti funzioni si occupano di consentire l'interoperabilità tra Autolisp ed AutoCAD relativamente al recupero di valori specifici dall'ambiente AutoCAD per l'uso in AutoLISP occupandosi al contempo di fornire indicazioni dettagliate all'operatore che deve fornire tali valori e verificando se necessario la correttezza dei valori forniti:

(get opz §ini §txt §opz §def)  $\rightarrow$  una procedura generale predisposta per essere riutilizzata da alcune delle procedure che seguono; le quattro stringhe di testo richieste dalla funzione come variabili in ingresso sono: l'inizializzazione della funzione get (§ini), un testo di supporto alla scelta che verrà richiesta all'operatore (§txt), un testo contenente le possibili opzioni disponibili e l'opzione di default (§opz), il testo indicante il valore di default (§def).

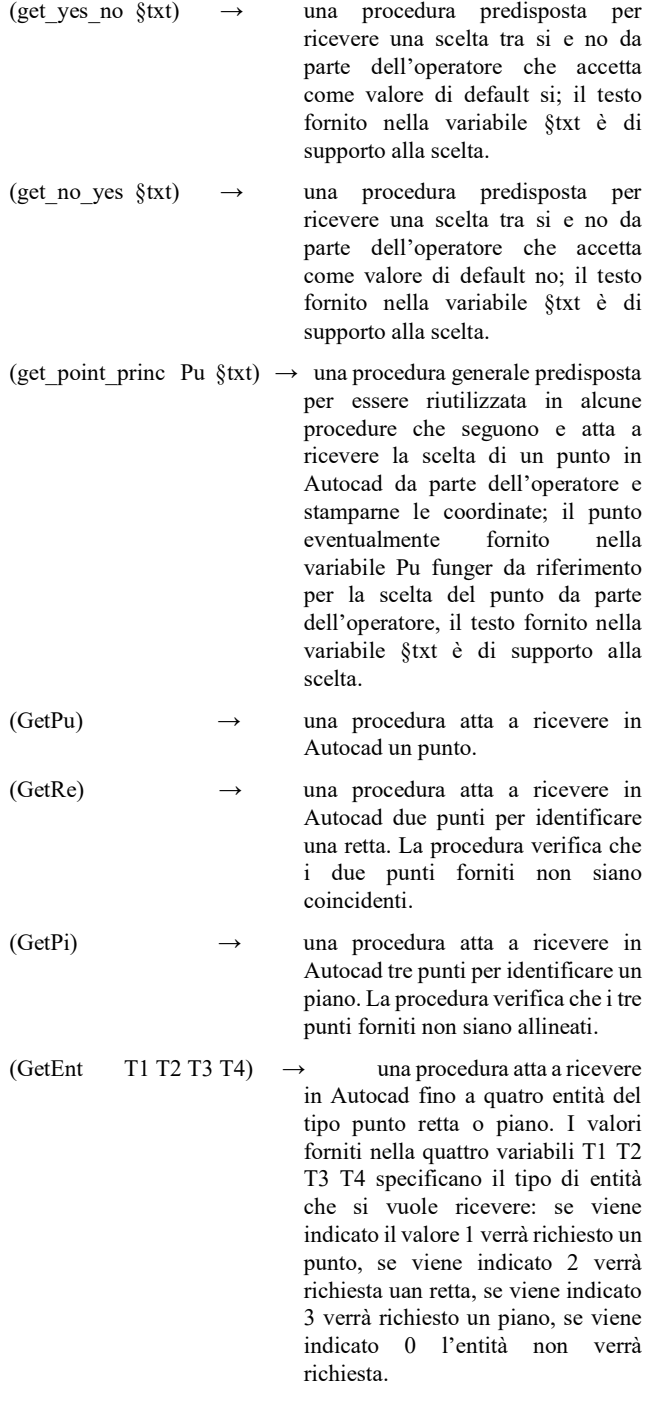

11) Comandi. I seguenti comandi rendono disponibili in Autocad, grazie all'interoperabilità con AutoLISP, funzionalità aggiuntive relative all'applicazione di alcuni criteri geometrici applicati a punti, rette e piani:

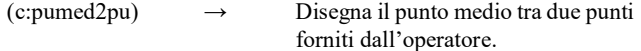

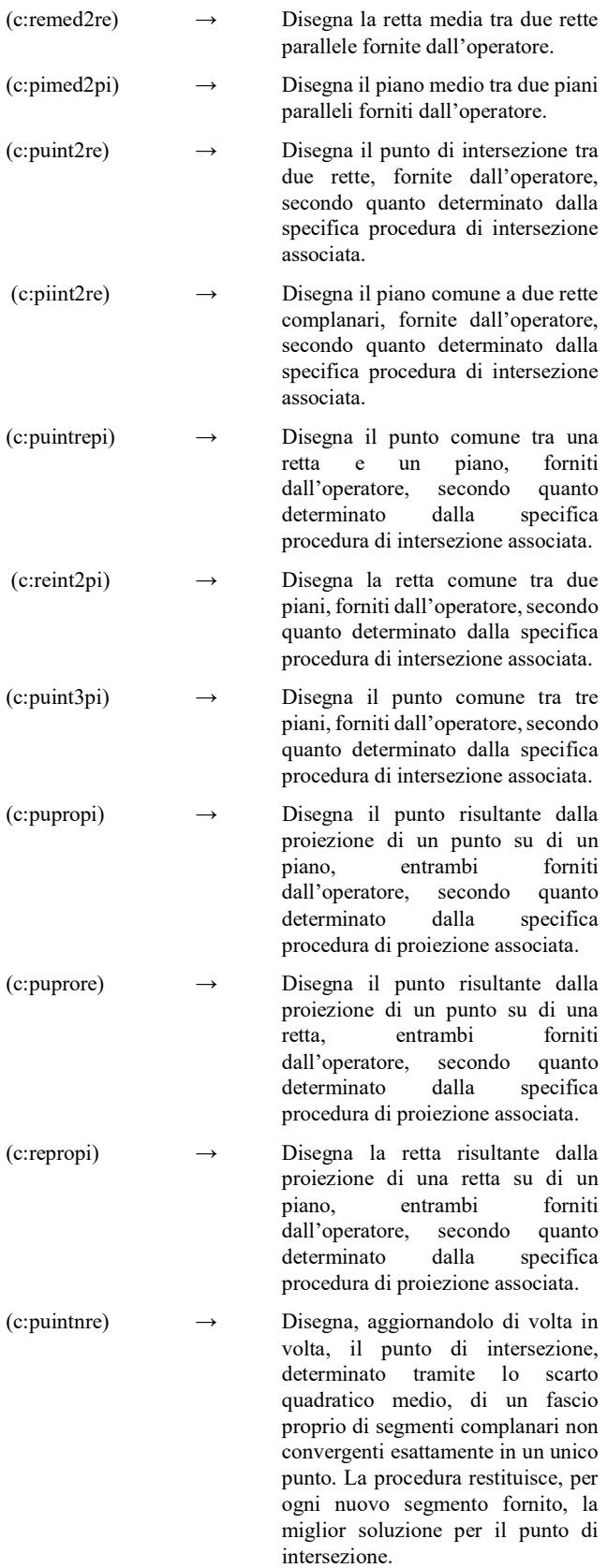

#### BIBLIOGRAFIA

- [1] Abelson Harold, Disessa Andrea. 1986. La geometria della tartaruga: esplorare la matematica con il computer. Franco Muzzio & c. editore. Padova
- [2] Agosto M. 1993. AutoLISP. Corso base per utenti non programmatori. Tecniche Nuove, Milano.
- [3] Anzani Giovanni. 2015. Algoritmi per l'elaborazione di estrazioni da nuvole di punti. Lulu.
- [4] Anzani Giovanni. 2016. Algoritmi per l'ottimizzazione di estrazioni da nuvole di punti. Lulu
- [5] Asperl Andreas, Hofer Michael, Kilian Axel, Pottman Helmut, 2007, Architectural Geometry, Bentley Institute Press, Exton Pennsylvania USA
- [6] Blumenthal Leonard M., Menger Karl. 1970. Studies in geometry. W. H. Freeman and company. San Francisco **USA**
- [7] Bousfield Trevor 1999. AutoCAD AutoLISP. Guida pratica. Tecniche Nuove, Milano. (edizione originale: Bousfield T. 1998. A practical Guide to AutoCAD Autolisp. Addison Wesley Longman Limited, England.)
- [8] Gesner Rusty, Smith Joseph. 1991. Maximizing AutoCAD: inside AutoLISP volume II. New Riders Publishing. Gresham USA
- [9] Gesner Rursty, Smith Joseph, 1990, AutoLISP. Tecniche di programmazione, Jackson libri, Milano
- [10] Kramer Bill, 1997, AutoLISP treasure chest: Programming gems, cool routines, and useful utilities, Miller Freeman Books, San Francisco USA
- [11] Grippo luigi, Sciandrone Marco. 2011. Metodi di ottimizzazione non vincolata. Springer. Milano
- [12] Krawczyk Robert J. 2009. The Codewriting Workbook. Creating computational Architecture in AutoLISP. Princeton architectural press. New York
- [13] Paoluzzi Alberto, 2003, Informatica grafica e CAD, Hoepli, Milano
- [14] Piccini Claudio 2007, LISP Trek: Guida all'uso del linguaggio LISP in ambiente CAD, Lampi di stampa, Milano
- [15] Piccini Claudio 2007, Opus incerta: Istantanee di un viaggio attorno alla computer grafica, Lampi di stampa, Milano
- [16] Styandiford Kevin, 2001, AutoLISP to VisuaLISP: Design solutions for AutoCAD, autodesk press, Canada
- [17] Togores Reinaldo N., 2012, Autocad expert's Visual LISP, Createspace Independent Pub, USA
- [18] Togores Fernandez R. and Otero Gonzales C. 2003. Programacion en AutoCAD con Visual LISP. Mc Graw Hill, Madrid.
- [19] Vuldy Jean Louis. 1985. Grafica tridimensionale per il personal computer. Tecniche nuove. Milano (edizione originale: Vuldy Jean Louis. 1983. Graphisme 3D sur votre micro-ordinateur. Eyrolles. Parigi)

## APPENDICE

Nel seguente paragrafo è riportato il codice sorgente delle procedure sopra descritte, unitamente al codice sorgente già commentato in alcuni precedenti saggi, ma necessario al corretto funzionamento delle procedure descritte; è possibile usare il seguente codice menzionandone l'autore. L'autore non si assume alcuna responsabilità circa il corretto funzionamento di tali procedure nelle versioni passate, attuale e future di AutoCAD.

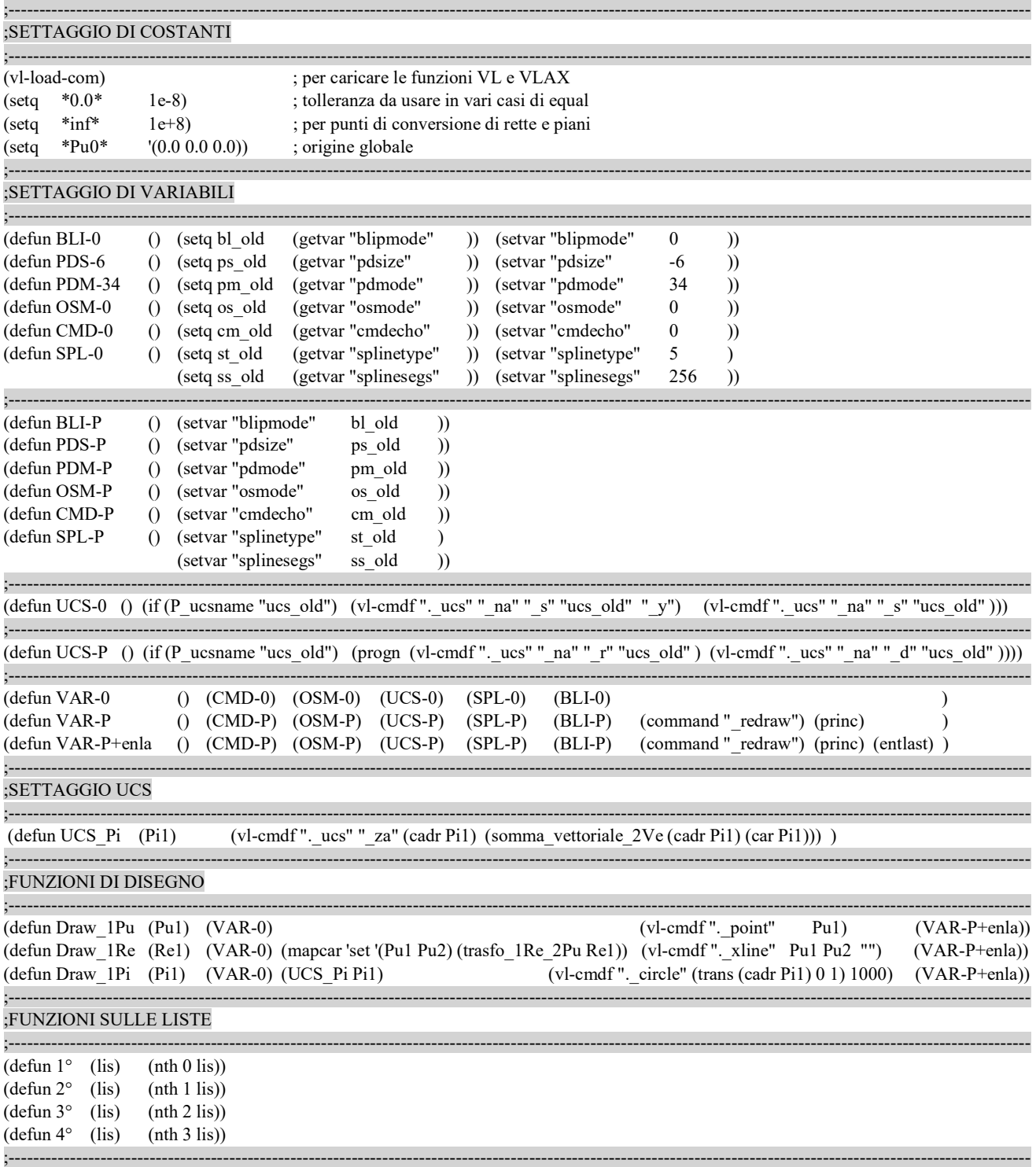

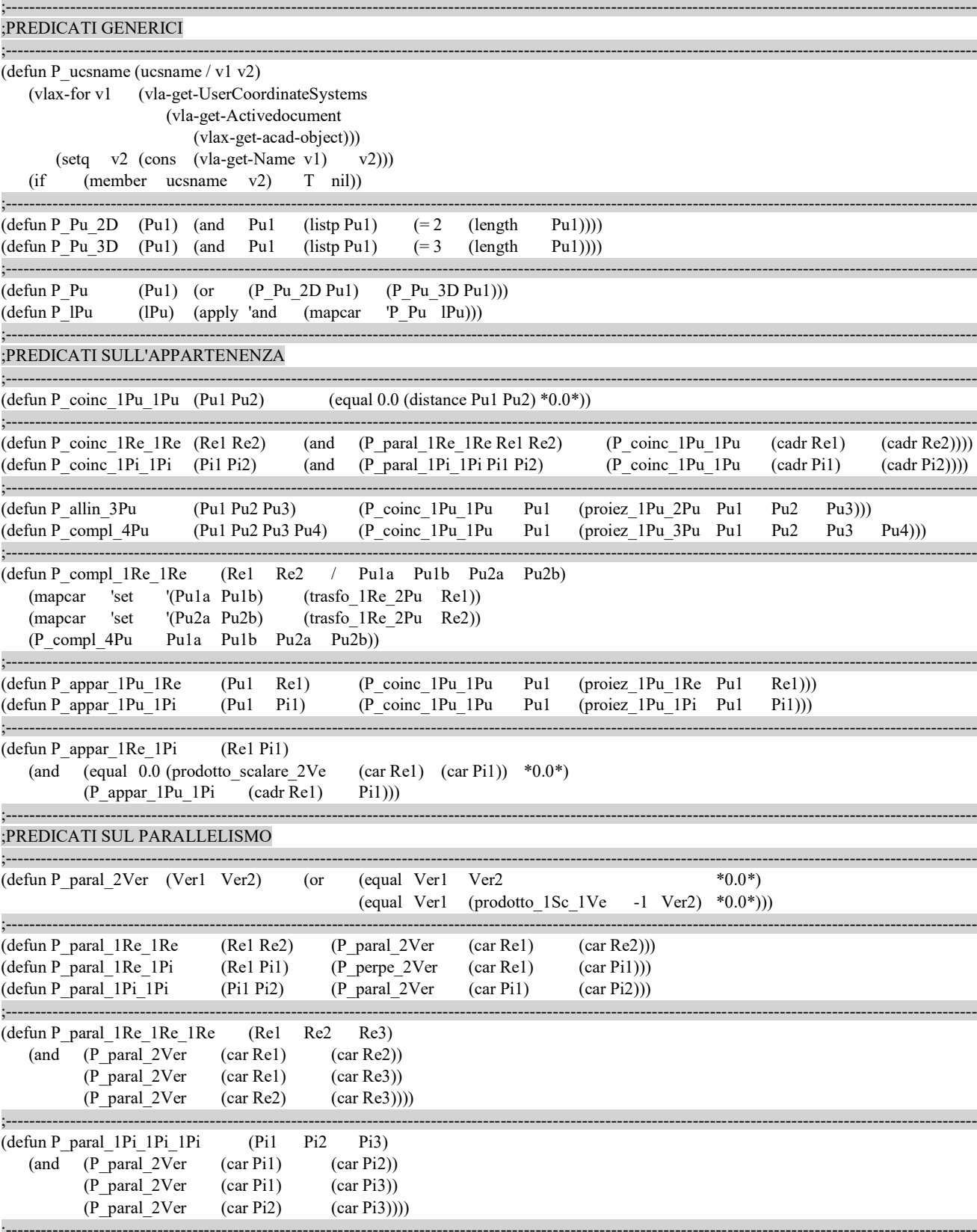

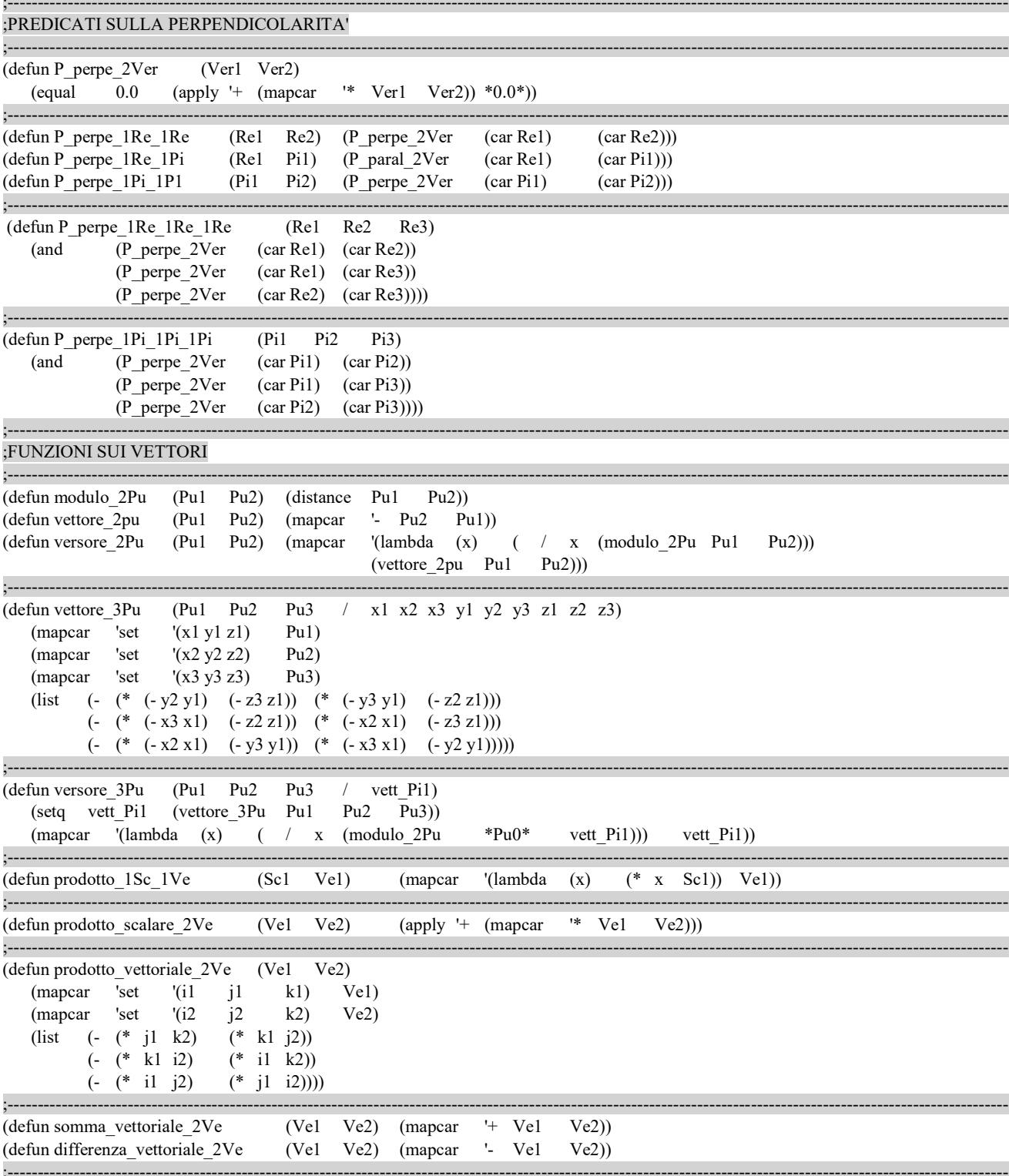

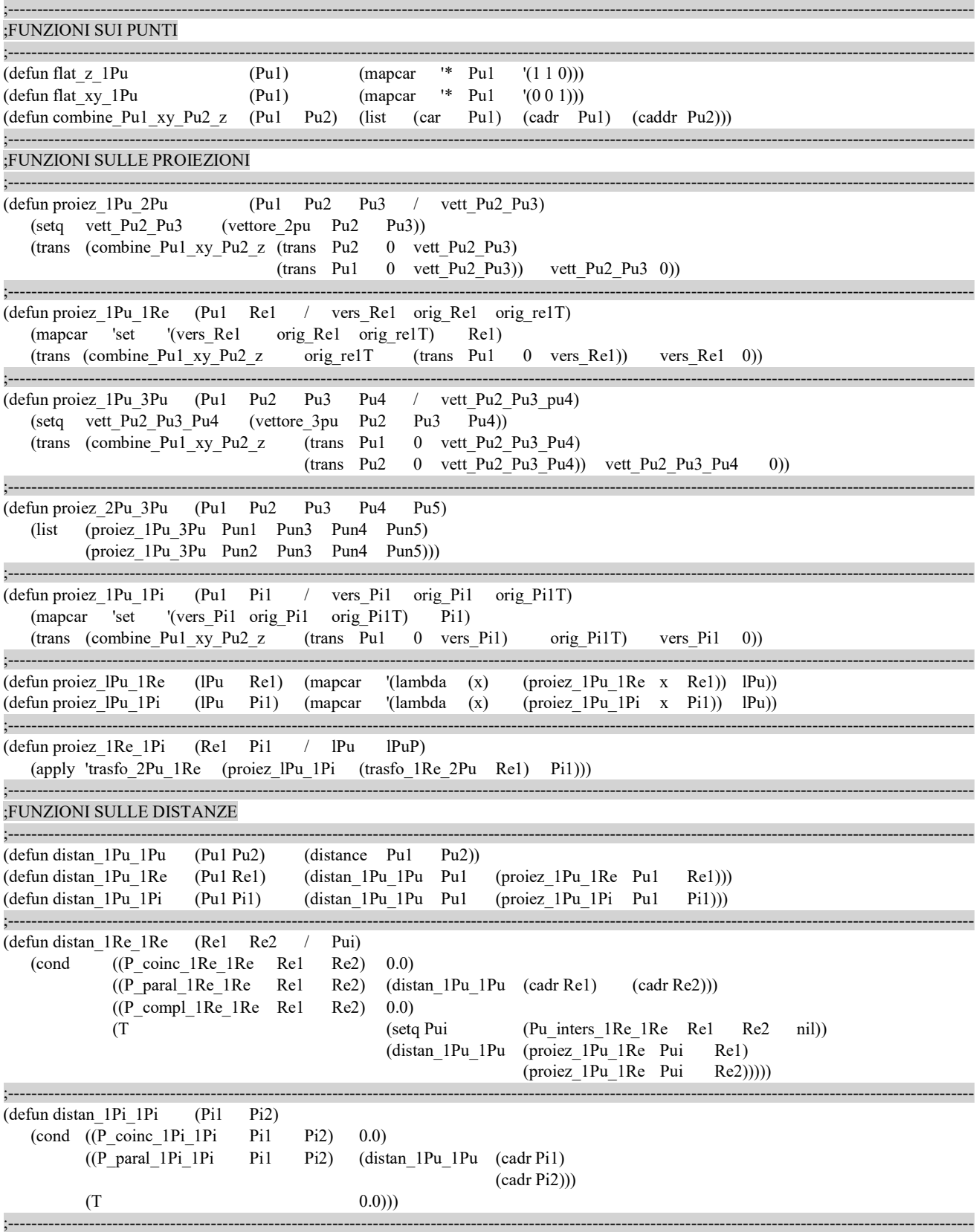

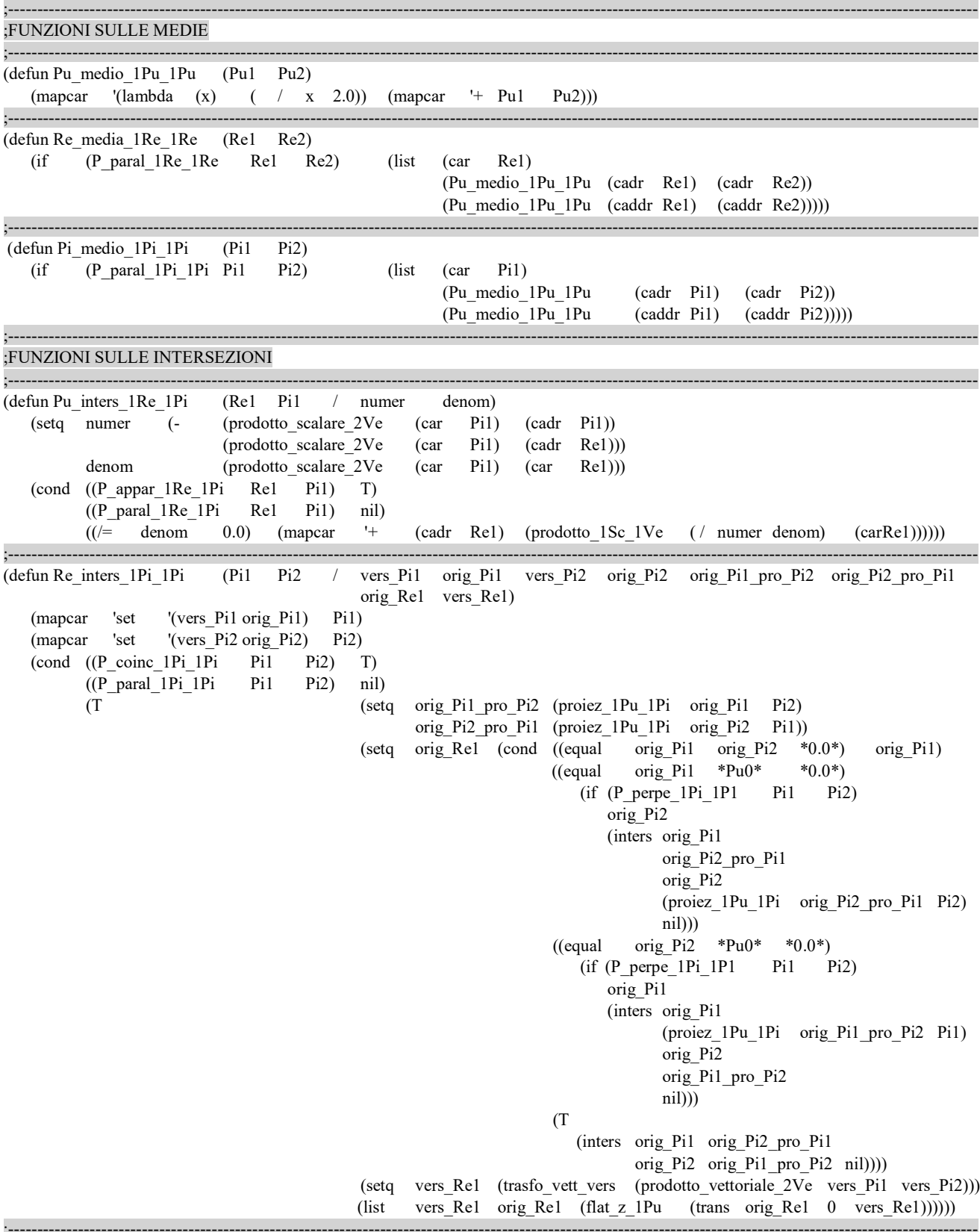

(defun Pu inters 1Pi 1Pi 1Pi  $(Pi1)$ Pi<sub>2</sub> Pi3 ReA ReB)  $\sqrt{2}$ (setq ReA (Re\_inters\_1Pi\_1Pi Pi1  $Pi2)$ ReB (Re inters 1Pi 1Pi Pi1  $P(3)$ (Pu inters 1Re 1Re ReA  $(f)$ ReA ReB) ReB  $T))$  $(and$ PulA PulB Pu2A Pu2B) (defun Pi\_inters\_1Re\_1Re (Rel Re2  $\prime$ 'set  $'$ (PulA  $Pu1B)$ (trasfo 1Re 2Pu Re1)) (mapcar (trasfo 1Re 2Pu Re2)) (mapcar  $'$ (Pu2A  $Pu2B)$ 'set (cond ((P paral 1Re 1Re Re1  $Re2)$ (trasfo 3Pu 1Pi PulA PulB Pu2A))  $((P \text{ compl } 1Re 1Re Re$  $Re2)$ (trasfo 3Pu 1Pi Pu1A Pu1B Pu2A)))) PulA PulB Pu2A Pu2B PulAT OnPia  $/$ Pu<sub>2</sub>BT (defun Pu inters 1Re 1Re  $(Re1)$ Re2 Pu1BT Pu<sub>2</sub>AT PuI 2D PuI 3D vers Pi1 Pui 3D flat)  $(trasfo_1Re_2Pu$   $Rel))$ '(Pu1A Pu1B) (mapcar 'set (trasfo 1Re 2Pu Re2)) (mapcar 'set  $'(Pu2A Pu2B)$ PuI 2D (cond ((P\_paral\_1Re\_1Re Re1  $Re2)$  (setq nil PuI 3D nil) PuI 2D  $((P \text{ compl} 1Re 1Re Re$  $Re2)$ (inters Pu1A Pu1B Pu2A Pu2B nil)  $(setq)$ PuI 3D PuI  $2D$ )  $(T)$ vers Pil (trasfo vett vers (prodotto vettoriale 2Ve (car Re1) (car Re2))))  $(setq)$ Pu1AT (trans Pu1A 0 vers Pi1)  $(setq)$ PulBT (trans Pu1B 0 vers Pi1) Pu<sub>2AT</sub> (trans Pu2A 0 vers Pi1) Pu<sub>2</sub>BT (trans Pu2B 0 vers Pi1))  $(flat z 1PuPu1BT)$ (setq PuI 3D flat (inters (flat z 1PuPu1AT) (flat z 1PuPu2AT) (flat z 1PuPu2BT)  $nil))$ PuI 2D  $(setq)$ nil PuI 3D (trans (combine Pu1 xy Pu2 z PuI 3D flat (Pu\_medio\_1Pu\_1Pu Pu1AT  $Pu2AT)$ vers  $P(1 \t 0))$ (if OnPia PuI 2D PuI 3D))  $y1$ Saa (defun Pu inters nRe  $(1Re)$  $x1$  $x2$  $y2$ Ca  $Cb$  $Cc$ Sbb Sab Sac Sbc)  $\sqrt{2}$ (setq Saa  $\mathbf{0}$ Sbb  $\overline{0}$ Sab  $\overline{0}$ Sac  $\overline{0}$ Sbc  $\left( 0\right)$ (foreach Re **lRe** (mapcar 'set  $'(x)$  $y1)$  $(car$  $Re)$ (mapcar 'set  $'(x2)$  $y2)$  $(cadr Re))$  $(setq)$ Ca  $\overline{(-)}$ y1  $y2)$  $Cb$  $\overline{(-)}$  $x2$  $x1)$ x1 y2)  $Cc$  $\overline{(-)}$  $($ \*  $(* x2 y1))$  $(* \text{Ca})$ (setq Saa  $(+$  Saa  $Ca)$  $(+$  Sab  $(* \text{Ca})$ Sab  $Cb)$ Sac  $(* \text{Ca})$  $(+$  Sac  $(Cc)$ Sbb  $(+$  Sbb  $(*$  Cb  $Cb)$  $(*$  Cb Sbc  $(+$  Sbc  $(Cc))))$ (list)  $($  $(- (*)$ Sab Sbc)  $($ \* Sac Sbb)) (- (\* Saa Sbb)  $($ \* Sab  $Sab))$  $(- (*)$ Sab Sac)  $(*)$ Sbc Saa))  $( (*$  Saa Sbb) Sab Sab))  $($  $($ \*  $(0.0)$ ;FUNZIONI DI TRASFORMAZIONE VARIE  $(versore_2Pu * Pu0 * Vet1)$  $(Vet1)$ (defun trasfo vett vers

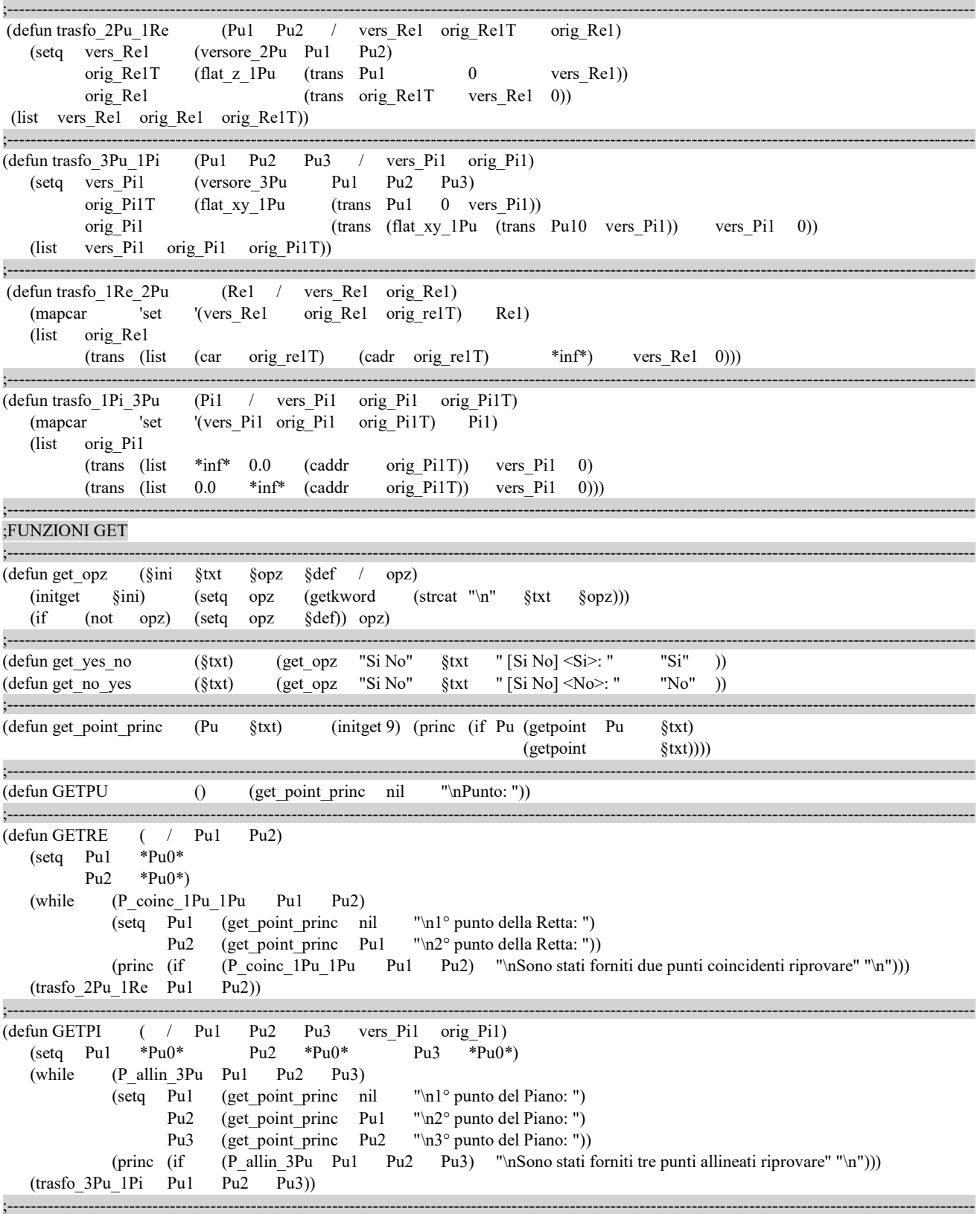

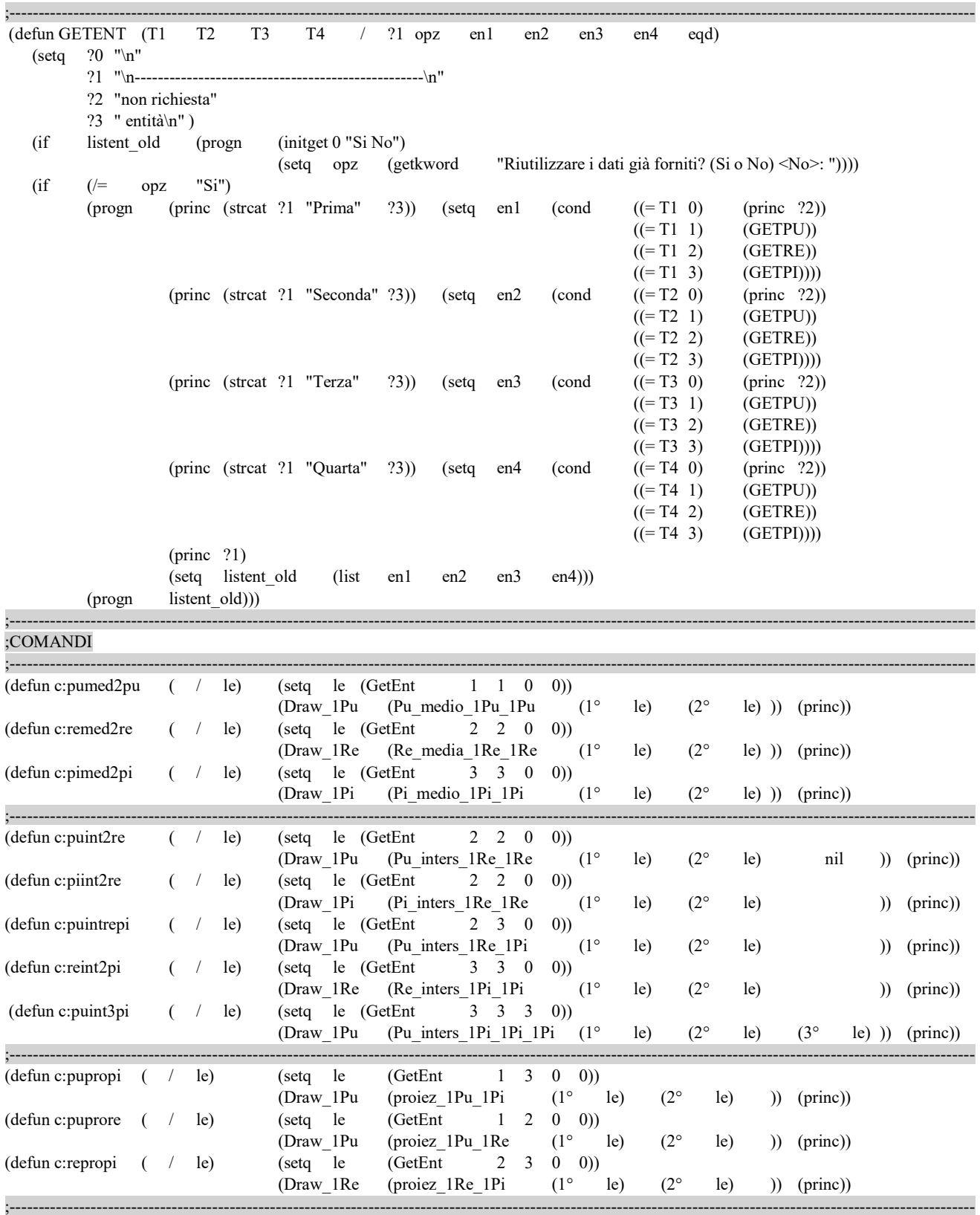

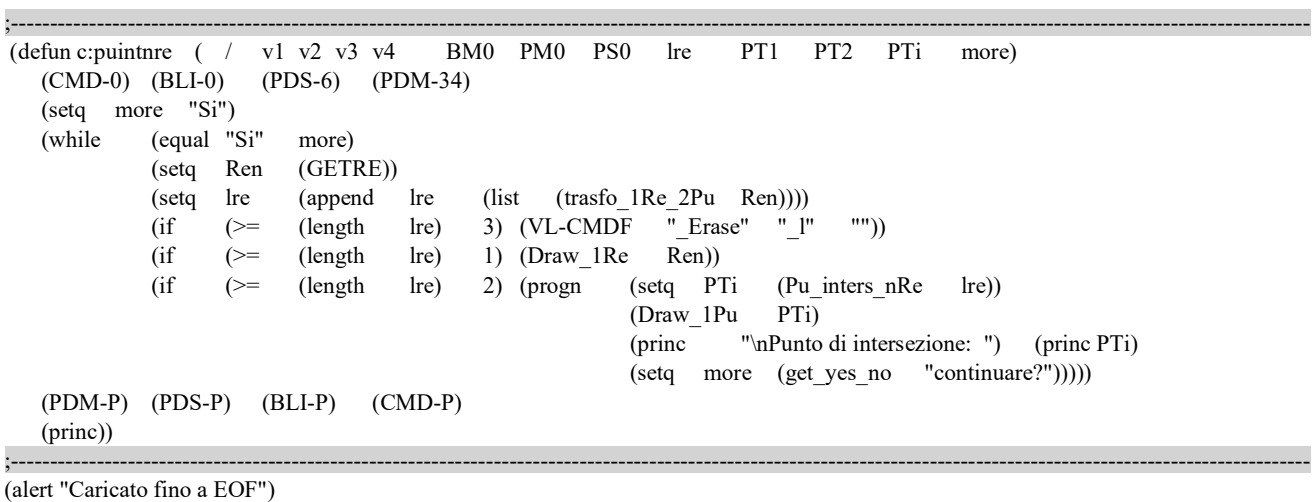